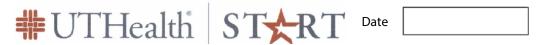

Date:

## **Delegation Access Request**

 $Submit\ completed\ form\ to\ \underline{SystemsReporting@uth.tmc.edu}.$ 

S&R Signature:

| Requestor Name:                                              |                                                                                                    | Department(s) Name:           |                            |              |
|--------------------------------------------------------------|----------------------------------------------------------------------------------------------------|-------------------------------|----------------------------|--------------|
| Phone:                                                       | L                                                                                                    | -Mail:                        |                            |              |
|                                                              | cess level in the below section cess level in the below section in the below section in the b |                               |                            |              |
| Module                                                       | Record Access                                                                                                    | Batch Communications          | Routing                    | Action Items |
| Agreements                                                   | ○ View<br>○ Edit                                                                                                    |                               |                            |              |
| Proposal Development                                         | ○ View ○ Edit                                                                                                    |                               |                            | N/A          |
| Proposal Tracking                                            | ○ View ○ Edit                                                                                                    |                               | N/A                        |              |
| Subawards                                                    | ○ View ○ Edit                                                                                                    |                               |                            |              |
| Subrecipients                                                | ○ View ○ Edit                                                                                                    |                               |                            |              |
| Messages: V                                                  | Vork Queue: Calend                                                                                                    | ar:                           |                            |              |
| ○ View (                                                     | View View                                                                                                    | Add                           |                            |              |
| Hide (                                                       | Hide Edit                                                                                                    | ○ Delete                      |                            |              |
| Provide Delegation Author<br>Enter the name(s) of the person | ority to:<br>u(s) to provide Delegation Authority                                                                                                    | to.                           |                            |              |
|                                                              |                                                                                                    |                               |                            |              |
| Delegation Approval: This section must be completed          | d by the person approving the requ                                                                                                    | ested delegation.             |                            |              |
| By checking this box,                                        | I approve the listed individu                                                                                                    | al(s) to be the designated pe | rson for the selected modu | ules.        |
| Delegation Approver Sig                                      |                                                                                                    |                               | Date:                      |              |